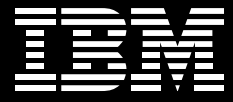

## **IBM Tivoli Configuration Manager**

IT 環境中軟體部署與資產管理的自動化整合方案,協助縮短價值創造時程

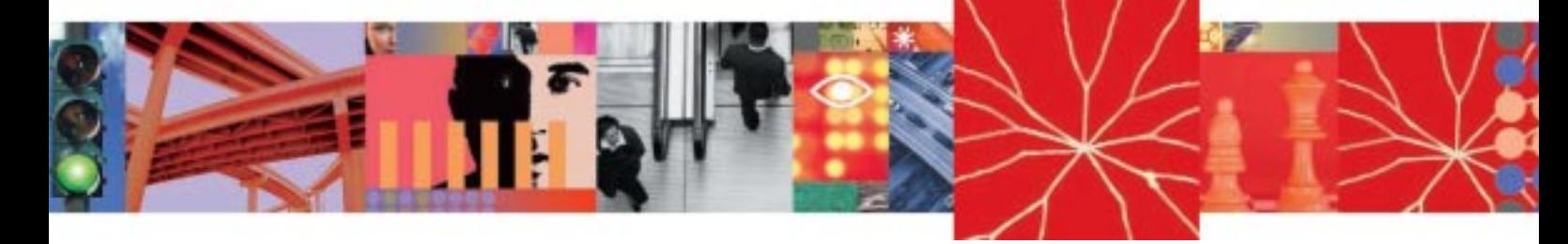

自主運算

- ■渾用參老模型自動建立所需之系統 組態
- ■軟體部署自動化,協助企業符合商業 需求
- ■自動進行資產管理, 節省時間與金錢

了解終端使用者系統上安裝哪些軟體,並具備從單一控制中心執行軟體更新之能力, 為發揮 IT 資源價值不可或缺之要件;此外,若能隨時掌控軟硬體最新狀況則更能倍增 企業內部實力。有鑑於此, IBM Tivoli Configuration Manager 將這些缺一不可的功能 整合到單一的組態管理工具中,為您提供在伺服器、桌上型電腦、筆記型電腦、可攜 式設備以及個人數位助理等IT資產上,軟體部署與資產管理的自動化整合方案。

IBM® Tivoli® Configuration Manager 為兼具高效率與穩定性的管理方案,可協助您維持 關鍵商業應用程式的運作;此外,它也能協助您完全掌控IT資產與其特定規格,從而 為企業內外用戶提供更優質的服務。 Tivoli Configuration Manager 能協助您:

- 降低成本並提高操作績效一以簡易、整合方式安裝元件,不但可快速部署,而且能 夠單一管控中心進行資產管理及軟體派送等作業。其中,多點傳送(Multicasting)功 能可有效使用頻寬,而參考模型藉由制定測量及維護系統的標準,加快軟體部署的 腳步。
- 協助企業擴大規模一單一整合解決方案即可管理伺服器、桌上型電腦、筆記型電 腦、PacketPC、PalmOS 以及 Nokia Communicator 設備, 能協助您管理現今企業內 各種不同的IT設備;此外,具防火牆安全理念的安全機制,更強化上述IT設備之 安全性。
- 環抱整體基礎架構一Tivoli Configuration Manager 運用 IBM WebSphere®技術,支援 「拉取式 (pull) | 的軟體派送與資產管理功能, 協助終端使用者管理自己的工作站; 因此, 您無需要到各個終端使用者的電腦上執行軟體安裝, 該接收端電腦就已順利 完成軟體安裝作業。

## Tivoli Configuration Manager 產品功能

Tivoli Configuration Manager 支援多平台環境中的軟體派送與軟硬體資產管理功能,因 此非常適合作為IT 組態的管理工具。

- 自動化作業– Tivoli Configuration Manager 運用必備之狀況管理模型,減少在網路 相關設備上安裝設定的時間與精力,此外,以中控方式為位於企業各處設備自動部 署軟體,也讓投資更快回收。
- 整合企業目錄一在進行軟體派送或資產管理作業時,可利用企業目錄所載之組織 資訊決定作業執行的目標對象。Enterprise Directory Query Facility 則能協助系 統管理者選取特定的目錄或是目錄中的某個項目,以作為接收參考模型或活動計 畫的對象。
- 識別套裝工具–簽名封包功能協助系統管理者將多個軟體簽名對應到單一的簽名封 包中,以利找尋整套軟體或組態參考模型。
- 所需系統狀況管理功能一參考模型能提供系統管理者以能夠擴充以及彈性的方式, 明確指定所希望得到的系統群組運作狀況,並能於下班時段執行系統組態設定。

## Tivoli Configuration Manager 也提供下列功能:

套裝軟體編輯器 (Software Package Editor): 部署套裝軟體時, 此功能可協助系統管 理者將套裝軟體對應到一個或多個設備清單簽名。此功能也支援 Red Hat RPM、IBM AIX<sup>®</sup> InstallP 以及 Sun™ Solaris™ Pkg.Add 套裝格式。

簽名檔編輯器 (Signature File Editor):為軟體識別工具,協助您自訂應用程式功能。

系統管理者控制台:建立參考模型並排定軟體派送與資產管理作業的時間。

操作員控制台:支援使用者環境的管控功能

如需 Tivoli Configuration Manager 或 IBM 完整解決方案的更多資訊,請聯繫 IBM 業 務代表,或蒞臨 ibm.com/tivoli

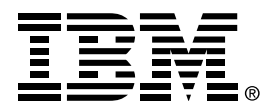

## 台灣國際商業機器股份有限公司

台北市敦化南路一段2號12樓 行銷推廣處: 0800-016-888 技術諮詢熱線: 0800-000-700

© Copyright IBM Corporation 2003

台灣印製  $05-03$ 版權所有

IBM, the e-business logo, the IBM logo, AIX, Tivoli and WebSphere are trademarks or registered trademarks of International Business Machines Corporation in the United States, other countries or both

Sun and Solaris are trademarks of Sun Microsystems, Inc. in the United States, other countries or both

Other company, product and service names may be the trademarks or service marks of others

The Tivoli home page on the Internet can be found at ibm.com/tivoli

The IBM home page on the Internet can be found at ibm.com

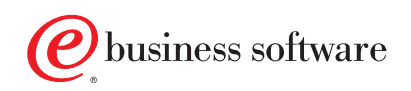